# Model Information

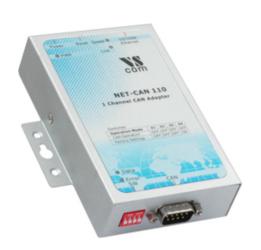

#### ■ Features

- Connects a PC to CAN bus via Network
- Supports CAN 2.0A and CAN 2.0B
- CAN High Speed up to 1 MBit/s
- Remote Frame support, Listen only mode
- Supports Windows 2000 to Server 2008 R2, CE
- Supports Linux kernel 2.4.32+
- Supports C/C++, C#, VB.NET, Delphi and LabVIEW
- CANopen supported by CANFestival
- Driver emulates serial port for easy access
- Library (DLL) for standard access
- ASCII conversion protocol via serial port or TCP
- Supports **Bosch Busmaster** Debugging
- Metal case

| Contact Online...

# **VScom NET-CAN 110**

Quick Link: | Features | More Pictures | Overview | Application | CAN | Network | Hardware | Operating Modes |
Special Features | Security | Driver and Software | Power and Environment | Ordering Information |

## **■ More Pictures**

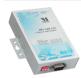

Klick on the thumbnails for the large picture ...

>Back to top

#### Overview

The VScom NET-CAN 110 provides CAN-BUS communication over Ethernet. It provides completely secured communication for both data transfer and configuration to the attached CAN devices.

CAN BUS is widely used in industrial applications as well as in automotive monitoring and control. The VScom NET-CAN can be used to monitor the data traffic as well as sending control information.

NET-CAN supports two operating modes: Driver Mode and TCP Raw Server. The Driver Mode basically requires the installation of a virtual com-port driver, which makes the network fully transparent for the application. The TCP Raw Server Mode doesn't require the virtual com-port driver installation, so the communication will be handled directly via IP address and port number. NET-CAN provides different software tools to interface the user application:

- The ASCII conversion protocol is useful in developing and testing any CAN-BUS configuration. Users just open the serial port via a Terminal Program or connect directly via Telnet, and have a simple way to talk to the CAN controller. It can also be used to manually transmit and receive CAN frames.
- Applications programmed by users should use the VScan API library (DLL), which transparently handles the ASCII conversion for the CAN frames. Programmers have to handle only the CAN frames and status information, they do not have to care more about the ASCII conversion in their applications. This API is supported in C/C++, C#, VB.NET, Delphi and LabVIEW.
- The NET-CAN also supports CANFestival, an Open Source CANopen Framework. CANopen is a CAN-based higher layer protocol that is used in various application fields, such as medical equipment, offroad vehicles, maritime electronics, railway applications or building automation. CANopen unburdens the developer from dealing with CAN-specific details such as bit-timing and implementation-specific functions. It provides standardized communication

objects for real-time data, configuration data as well as network management data.

- CANHacker, a tool for analyzing and transmitting frames on the CAN BUS, is included in the product package.
- A set of Mapper DLLs simulates CAN hardware from other manufacturers. Users configure their system for those products or the NET-CAN 110 adapter as a replacement. So existing software will use the NET-CAN 110 without replacing the application or modifying it.

Read the News Article...

| /\ | nn  | 1100  | tion  |
|----|-----|-------|-------|
|    | NDD | IIIGa | LIUII |
|    |     |       |       |

| ■Industrial / Factory / Laboratory |
|------------------------------------|
| automation                         |
| ■SCADA system                      |

■Railway applications Maritime electronics

■Wafer fabrication system ■Automotive test equipment ■Medical equipment

### CAN

**Speed** CAN High Speed (20kbit/s up to 1Mbit/s) for transmit/receive

noff-road vehicles

**Signals** CAN\_H, CAN\_L, CAN\_GND, CAN\_V+, GND

Controller SJA1000 Philips

**Transceiver** TJA1050 (Philips)

**LED** CAN activity (Data), CAN Error

Connector DB9 male

>Back to top

#### Network

| Ethernet interface | Auto-detecting 10BaseT/100BaseTx |
|--------------------|----------------------------------|
|                    |                                  |

TCP/IP, Telnet, DHCP, ICMP, HTTP, SNMP v1/2c/3, DNS **Protocols** 

Connector **RJ45** 

>Back to top

# Hardware

**Processor** ARM 9, 166MHz

Memory 16MB SDRAM, 2MB Flash

**LED** Power

>Back to top

# Operating Modes

# **Driver Mode**

VScom Driver for

• Windows NT 4.0, 2000, XP up to Windows 7

• Windows Server 2000 up to 2008 R2

Driver Mode creates a virtual Com port.

## **TCP Raw Server**

Raw Data transfer over TCP/IP. Accepts multiple incoming

connections.

# **CAN Bridge**

CAN networks are connected via TCP/IP (Ethernet). A client connects to a Server, CAN frames received on one network are repeated on the other network.

>Back to top

## Special Features

| Installation | Configuration utility automatically finds NET-CAN devices in the |
|--------------|------------------------------------------------------------------|
| mistaliation | network                                                          |

**Operating Mode** Automatic Mode switching between Driver and TCP Raw Server Mode.

Over Driver Panels, NetCOM Manager, WEB Browser, serial Console, Configuration

Telnet, SNMP

| SNMP                    | special VScom MIB included                                                                                                    |  |
|-------------------------|----------------------------------------------------------------------------------------------------|--|
| DNS                     | Domain Name Server support                                                                                                    |  |
| Firewall                | special precautions for Firewall environments                                                                                                    |  |
| Firmware                | Firmware update over WEB Browser, Telnet  >Back to top                                                                                                    |  |
| ■ Security              |                                                                                                    |  |
| Password access         | Every capabilities of configuration use the same password including SNMP V3                                                                                                    |  |
| Secure communication    | OpenVPN tunnel provides security on Ethernet. The tunnel protects the configuration as well as all serial data. It is also usable across the Internet. Strong encryption by AES up to 256 bit keys                          |  |
| ■ Driver and Software   | >Back to top                                                                                                    |  |
| Library                 | <ul> <li>Unified API for simple access on all Vscom CAN products.</li> <li>Supports Windows, CE, Linux (x86, x86-64, ARM) targets.</li> <li>Supports C/C++, C#, VB.NET, Delphi and LabVIEW.</li> </ul>                      |  |
| Compatibility           | Mapper DLLs can simulate software interfaces of CAN adapters from other manufacturers. At the moment some adapters made by PEAK-System are emulated.                                                                        |  |
| CANFestival             | CANopen examples showing Master/slave communication                                                                                                    |  |
| Speed                   | CAN Speed selectable up to 1 Mbit/s                                                                                                    |  |
| Transfer                | ASCII coding mode                                                                                                    |  |
| CAN Modes               | Standard Mode Normal operation on CAN bus Listen Mode Passive receive of CAN Frames, neither ACK bits nor Error Frames are sent Self Reception (Echo Mode) For testing: Transmitted Frames are also received by the adapter |  |
| Monitoring Tools        | <ul> <li>VScom NET-CAN 110 is supported by Bosch BUSMASTER</li> <li>VScom NET-CAN 110 is supported by CANHacker</li> </ul> >Back to top                                                                                     |  |
| ■ Power and Environment |                                                                                                    |  |
| Power requirments       | 9 -30V DC, 500mA, 12V                                                                                                    |  |
| Power supply adapter    | 12V DC, 1A connected by terminal Block                                                                                                    |  |
| Dimension               | 73×115×27 mm³ (W×L×H) 101×121×27 mm³ with DB9 connector and DIN rail mounting kit                                                                                                    |  |
| Operating Temp          | 0°C - 60°C                                                                                                    |  |
| Storage Temp            | –20°C - 85°C                                                                                                    |  |
| Case                    | SECC sheet metal 1mm                                                                                                    |  |
| Weight                  | 0.2kg  >Back to top                                                                                                    |  |
| ■ Ordering Information  |                                                                                                    |  |
| Art. No.                | 422                                                                                                    |  |
| Product Name            | NET-CAN 110                                                                                                    |  |
|                         |                                                                                                    |  |

# Packing list

- NET-CAN 110
- Power supply adapter 12V, 1000mA
  CD-ROM with Driver and configuration software
  Printed Quick Installation Guide

>Back to top

# VScom NET-CAN 110 >Back

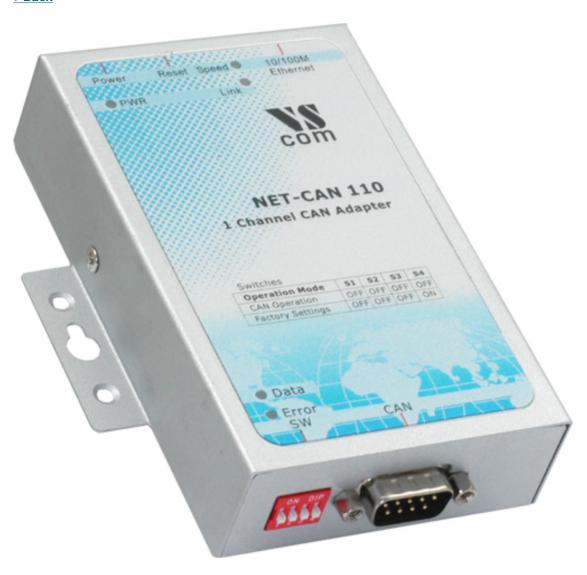